Subject: Re: How can I translate the controls for my app? Posted by lectus on Tue, 22 Nov 2011 01:49:57 GMT View Forum Message <> Reply to Message

## Hi!

I managed to translate my own strings in my app. But for example, when I right-click an ArrayCtrl it's still "Insert row". How can I translate this?

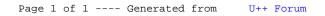